Manual [Jailbreak](http://docs.manualsget.com/to.php?q=Manual Jailbreak Ipad 1) Ipad 1 >[>>>CLICK](http://docs.manualsget.com/to.php?q=Manual Jailbreak Ipad 1) HERE<<<

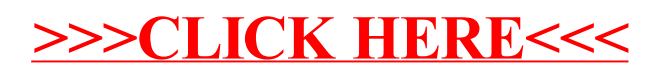